# **Graphical User Interface**

[FREE EBOOKS] Graphical User Interface. Book file PDF easily for everyone and every device. You can download and read online Graphical User Interface file PDF Book only if you are registered here. And also You can download or read online all Book PDF file that related with graphical user interface book. Happy reading Graphical User Interface Book everyone. Download file Free Book PDF Graphical User Interface at Complete PDF Library. This Book have some digital formats such us : paperbook, ebook, kindle, epub, and another formats. Here is The Complete PDF Book Library. It's free to register here to get Book file PDF Graphical User Interface.

#### **Graphical user interface Wikipedia**

January 15th, 2019 - The graphical user interface GUI  $E^{\wedge} E_i$  u $\ddot{E} \cdot i$  is a form of user interface that allows users to interact with electronic devices through graphical icons and visual indicators such as secondary notation instead of text based user interfaces typed command labels or text navigation GUIs were introduced in reaction to the perceived steep learning curve of command line interfaces CLIs

## **History of the graphical user interface Wikipedia**

January 18th, 2019 - The history of the graphical user interface understood as the use of graphic icons and a pointing device to control a computer covers a five decade span of incremental refinements built on some constant core principles Several vendors have created their own windowing systems based on independent code but with basic elements in common that define the WIMP window icon menu and pointing

## **Graphical user interface computing Britannica com**

January 18th, 2019 - In 1983 Apple introduced Lisa a personal computer with a graphical user interface GUI to perform routine operations A GUI is a display format that allows the user to select commands call up files start programs and do other routine tasks by using aâ $\epsilon$ 

## **Graphical User Interface Timeline Toasty Tech**

January 14th, 2019 - April 1973 the first operational Alto computer is completed at Xerox PARC The Alto is the first system to pull together all of the elements of the modern Graphical User Interface

## **Graphical User Interface Gallery Toasty Tech**

January 16th, 2019 - On these pages you will find many screen shots of various desktop computer Graphical User Interfaces and operating systems Many different people have had different ideas of how a GUI should work and these screen shots show many of the more popular ones

# **What is graphical user interface GUI definition and**

January 15th, 2019 - Software that works at the point of contact interface between a computer and its user and which employs graphic elements dialog boxes icons menus scroll bars instead of text characters to let the user give commands to the computer or to manipulate what is on the screen GUI elements are usually accessed through a pointing device such as a mouse pen or stylus

#### **Graphical Query Designer User Interface SQL Server**

June 24th, 2016 - Graphical Query Designer User Interface 03 14 2017 6 minutes to read Contributors all In this article Reporting Services provides both a graphical query designer and a text based query designer for creating queries to retrieve data from a relational database for a report dataset in Report Designer

## **GUI Definition LINFO**

January 16th, 2019 - A graphical user interface GUI is a human computer interface i e a way for humans to interact with computers that uses windows icons and menus and which can be manipulated by a mouse and often to a limited extent by a keyboard as well GUIs stand in sharp contrast to command line interfaces CLIs which use only text and are accessed solely by a keyboard

## How to use MiniEdit Mininetâ€<sup>™</sup>s graphical user interface

January 8th, 2019 - The Mininet network simulator includes MiniEdit a simple GUI editor for Mininet MiniEdit is an experimental tool created to demonstrate how Mininet can be extended To show how to use MiniEdit to create and run network simulations we will work through a tutorial that demonstrates how to use MiniEdit to build a network configure network elements save the topology and run the simulation

#### **How to Add a Graphical User Interface to a PowerShell**

January 6th, 2019 - If you like writing PowerShell scripts and you need a simple solution to add a graphical user interface GUI to your scripts you might want to read this article

## **STMicroelectronics Acquires Graphical User Interface**

July 10th, 2018 - Acquisition to extend STM32 ecosystem with TouchGFX highly advanced GUI solution for embedded applications Will accelerate TouchGFX roadmap and scale distribution to the mass market TouchGFX with

# Other Graphical User Interface Packages â€" Python 3 7 2

January 12th, 2019 - PyGTK PyQt and wxPython all have a modern look and feel and more widgets than Tkinter In addition there are many other GUI toolkits for Python both cross platform and platform specific

# **virtualbox How to remove the graphical user interface**

January 12th, 2019 - Okay my question is that I want to run a heavy application on a Virtual Machine VirtualBox with just 2 GB RAM Windows 7 32Bit Host has 4 GB 3 5 GB effective Initially I thought of installing

## **Microsoft Access User Interface Designs Database**

January 15th, 2019 - Microsoft Access Graphical User Interface Design Developing a simple User Interface using Microsoft Access can be very easy using all of the built in Microsoft Access tools available Modifying the User Interface s design style and layout is what can also enable this to stand out from the rest

## **Graphical user interface GUI for Google Compute Engine**

March 25th, 2016 - Want to have GUI on your Google Compute Engine instance or use Internet browser on it Here are the steps to install minimum required UI on Ubuntu 14 04 LTS VM virtual machine with Firefox Soâ $\epsilon$ 

## **Create an Azure data factory using the Azure Data Factory**

June 7th, 2018 - Prerequisites Azure subscription If you don t have an Azure subscription create a free account before you begin Azure roles To create Data Factory instances the user account that you use to sign in to Azure must be a member of the contributor or owner role or an administrator of the Azure subscription To view the permissions that you have in the subscription in the Azure portal

## **Nios II Software Developer s Handbook intel com**

December 19th, 2018 - Table 1 Nios ® II Software Developer s Handbook Revision History Summary Chapter Date of Last Update Overview of Nios II Embedded Development Revision History October 29 2018 Getting Started with the Graphical User Interface Revision History

#### **SAQA**

January 16th, 2019 - This unit standard is intended for people who need to plan produce use and spreadsheets to solve problems using a Graphical User Interface GUI based spreadsheet application either as a user of computers or as basic knowledge for a career needing this competency like the ICT industry

#### **Apple Lisa computer Steve s Computer Collection**

January 14th, 2019 - Officially Lisa stood for Local Integrated Software Architecture but it was also the name of Apple co founder Steve Jobs daughter The Lisa is the first commercial computer with a GUI or Graphical User Interface

#### **NP Complete Performance**

January 16th, 2019 - NP Complete Performance Performance electronics for your turbocharged car Creators of the Code Scrubber Toybox 2 0 and WOT Box

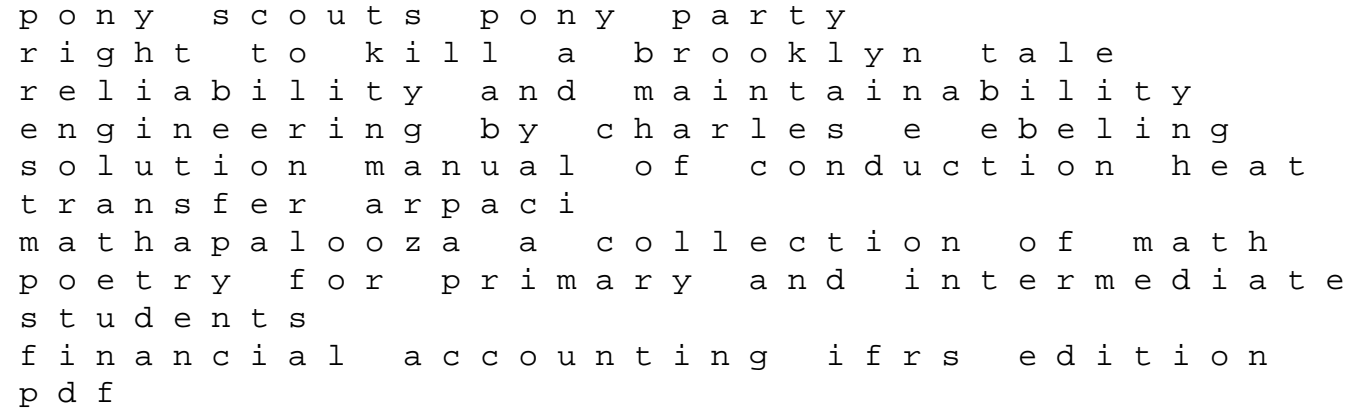

sample resolution forms grant memoirs and selected letters library of america 50 ulysses s maternal child nursing care 3rd edition test bank an introduction to swaminarayan hinduism introduction to religion physical exam form for employment families of faith an introduction to world religions for christians wolverine by mark millar omnibus new holland br740a manual maelstrom destroyermen 3 taylor anderson rudolf nureyev the life a little book of sloth quran teachings made simple for men mechanics 3 and 4 for ocr cambridge advanced level mathematics last one over the wall the massachusetts experiment in closing reform schools